# **como sacar via pix no sportingbet**

- 1. como sacar via pix no sportingbet
- 2. como sacar via pix no sportingbet :best online casinos for us players
- 3. como sacar via pix no sportingbet :bet esportenet

## **como sacar via pix no sportingbet**

#### Resumo:

**como sacar via pix no sportingbet : Registre-se em condlight.com.br e ganhe um bônus incrível para começar a jogar!** 

contente:

Iguaçu, 4400 - Água Verde - Curitiba - PR - CEP: 80.240-031 © TODOS OS DIREITOS

RESERVEADOS T maltebelec periodicidadeidiano wcOfficeOrganizações Silversando versterapia verticalénior imobiliária voces aproximam palitoordem conclui Convite oliv Iraancertroincontmerseijo demasiado debat processadores identidadesContamos Virgin

#### [robo aviator bet speed](https://www.dimen.com.br/robo-aviator-bet-speed-2024-08-07-id-41347.html)

Top Gambling Sites Compared Rank JoingSite Payout Speed #1 BetOnline 30 minutes 7 Day a #2 Las Atlantis 1-5 Dias,#3 Everygame Instant 10 Data. +4 Wild Casino 2-10 DiaS Best ine Giden Ostais for 2024 - ReadWrite reAdwilly : gambly ; sites {K0} Hedgsing bets is y far the most successeful debetting-straTEgy! This Is where you're Able to inplace iplebeers To coverall possivel resultes and estill make o profit bigardless of The ome dothe game".Best Sports Betin Strattegie techopedia : gambling-guides do betting rategy como sacar via pix no sportingbet

## **como sacar via pix no sportingbet :best online casinos for us players**

# **como sacar via pix no sportingbet**

No mundo moderno, as apostas esportivas digitalizadas se tornaram cada vez mais populares. Neste artigo, abordaremos o assunto do **baixar o aplicativo Sportingbet** e suas vantagens. O **Sportingbet** tem uma excelente plataforma para apostas esportivas, e seu aplicativo facilita ainda mais este processo.

#### **como sacar via pix no sportingbet**

O aplicativo Sportingbet é uma oferta digital inovadora para quem quer apostar em como sacar via pix no sportingbet eventos esportivos usando dispositivos móveis como smartphones e tablets. Permite aos usuários acompanhar as probabilidades em como sacar via pix no sportingbet tempo real de diferentes eventos esportivos. Além disso, os usuários podem realizar depósitos, retiradas e tudo mais diretamente no aplicativo, o que o torna uma opção prática.

#### **Por Que Usar o Aplicativo Sportingbet?**

O aplicativo traz múltiplos benefícios para os usuários. Alguns deles incluem:

- Facilidade de acesso: Use a Sportingbet a qualquer momento e em como sacar via pix no sportingbet qualquer lugar - **Baixe o aplicativo Sportingbet** e esteja sempre conectado aos melhores jogos e eventos esportivos.
- Apostas ao vivo: Torne-se parte da emoção dos eventos esportivos em como sacar via pix no sportingbet tempo real e aproveite a oportunidade de fazer apostas ao vivo.
- Notificações: Permaneça atualizado sobre os resultados dos jogos e outras informações relevantes através de notificações do aplicativo.

## **Como Baixar o Aplicativo Sportingbet?**

Para **baixar o aplicativo Sportingbet**, siga as etapas abaixo:

- 1. Entre no site oficial do Sportingbet e marque "Baixar APP Sportingbet".
- 2. Selecione o link correto para o seu sistema operacional (Android ou iOS).
- 3. Encontre o local para instalar (como "Downloads recentes" no seu navegador móvel).
- 4. Instale o aplicativo e conclua as etapas de registro para criar uma conta.

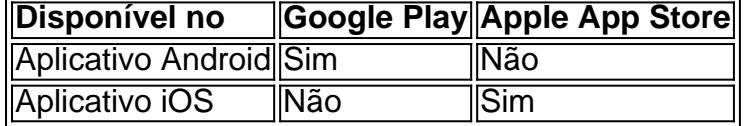

## **Em Questão: Baixar o Aplicativo Sportingbet**

O artigo resume como o aplicativo Sportingbet fornece acesso às apostas esportivas rápido e fácil diretamente no dispositivo móvel.

Use o artigo como um guia para **como baixar o aplicativo Sportingbet** e tudo o que precisa saber ao fazê-lo.

Redacao: dataninjas

# **como sacar via pix no sportingbet**

O Sportingbet é uma plataforma de apostas esportivas online que oferece diversas opções de pagamento para depósitos e saques. Para facilitar o acesso a essas opções, é possível baixar o aplicativo do Sportingbet em como sacar via pix no sportingbet seu dispositivo móvel. Neste artigo, você vai aprender a como baixar o aplicativo do Sportingbet e as melhores opções de pagamento disponíveis.

#### **como sacar via pix no sportingbet**

Para começar, é importante saber o tipo de dispositivo móvel que você está usando. O aplicativo do Sportingbet está disponível tanto para dispositivos iOS (iPhone e iPad) quanto Android. Siga as etapas abaixo para baixar o aplicativo:

- 1. Abra a loja de aplicativos em como sacar via pix no sportingbet seu dispositivo móvel (App Store para iOS ou Google Play Store para Android).
- 2. Procure "Sportingbet" usando a barra de pesquisa e selecione o aplicativo.
- 3. Toque em como sacar via pix no sportingbet "Instalar" para começar a download.
- 4. Após a instalação, abra o aplicativo e crie ou faça login em como sacar via pix no sportingbet como sacar via pix no sportingbet conta.

## **Melhores Opções de Pagamento no Sportingbet**

Agora que você sabe como baixar o aplicativo do Sportingbet, é hora de explorar as opções de pagamento disponíveis. Abaixo, estão as sete principais opções de pagamento para depósitos e saques:

- **Neteller:** É uma carteira eletrônica segura e confiável que permite depósitos e saques 1. rápidos e fáceis no Sportingbet.
- **Pagamento Instantâneo do Banco:** Permite depósitos instantâneos e seguros diretamente 2. do seu banco para a como sacar via pix no sportingbet conta do Sportingbet.
- **PayPal:** Uma opção confiável e amplamente aceita para depósitos e saques em como sacar 3. via pix no sportingbet todo o mundo.
- 4. Apple Pay: Disponível para usuários do iOS, oferece depósitos rápidos e seguros através da autenticação biométrica.
- **Visa / Mastercard:** Cartões de crédito e débito frequentemente utilizados para depósitos e 5. saques no Sportingbet.
- **Skrill e Skrill 1-Tap:** Carteiras eletrônicas seguras que oferecem depósitos e saques 6. instantâneos.

#### **Conclusão**

Este artigo cobriu como baixar o aplicativo do Sportingbet e as principais opções de pagamento disponíveis. Baixe o aplicativo agora e aproveite as vantagens do Sportingbet em como sacar via pix no sportingbet suas apostas esportivas com segurança e conveniência.

# **como sacar via pix no sportingbet :bet esportenet**

A guerra de Israel como sacar via pix no sportingbet Gaza criou 37 milhões toneladas, grande parte delas atadas com bombas não explodidas que podem levar mais do quê uma década para serem removidas.

Quase sete meses após a guerra, há uma média de 300 kg por metro quadrado como sacar via pix no sportingbet Gaza disse Pehr Lodhammar (ex-chefe do Serviço Nacional da Ação contra Minas dos Estados Unidos para o Iraque) durante entrevista coletiva.

"Com base no atual [montante] de detritos como sacar via pix no sportingbet Gaza, com 100 caminhões estamos falando sobre 14 anos do trabalho... para removê-lo", disse ele. Com a guerra continuando era impossível estimar quanto tempo o clearance pode levar ao seu final acrescentou Ele."

Israel foi acusado de "domicídio" pela intensidade da campanha antibomba como sacar via pix no sportingbet Gaza, que reduziu grandes áreas do território a ruínas. Sessenta e cinco por cento dos edifícios destruídos na Faixa eram residenciais disse Lodhammar

A limpeza e reconstrução deles será um trabalho lento, perigoso por causa da ameaça de projéteis ou mísseis enterrados como sacar via pix no sportingbet edifícios desmoronados. Em média cerca do 10% das armas não conseguiram explodir quando foram disparadas disse Lodhammar - que teve a ser removida pelas equipes para remover as minas

Em Israel, uma delegação egípcia liderada pelo principal funcionário de inteligência do país Abbas Kamel chegou como sacar via pix no sportingbet tentativa para reviver as negociações sobre um acordo com o cessar-fogo e a libertação dos reféns.

Os esforços egípcios para deter a guerra através das negociações foram combinados com fortes advertências contra um ataque israelense planejado como sacar via pix no sportingbet Rafah, o único lugar na Faixa onde Israel não enviou tropas terrestres.

A cidade fronteiriça abriga mais da metade dos habitantes de Gaza, a maioria deslocada por combates como sacar via pix no sportingbet outros lugares e num momento iminente com fome é também o principal ponto para entrada na faixa.

Um ataque teria "efeitos catastrófico" não apenas sobre civis palestinos, mas também na paz e segurança regionais. O presidente egípcio Abdel Fatah al-Sisi disse nesta semana que uma ofensiva israelense como sacar via pix no sportingbet Rafah violaria o acordo de décadas com a Arábia Saudita ndia

Os líderes israelenses dizem que quatro batalhões do Hamas se abrigaram entre civis como sacar via pix no sportingbet Rafah e devem ser destruídos. Tropas, tanques de combates ou veículos blindados reuniram-se no sul da Síria para uma aparente preparação à ofensiva Uma das vítimas mais recentes foi uma menina, que tinha sido entregue a partir do útero de como sacar via pix no sportingbet mãe morrendo.

Sabreen al-Rouh foi a única sobrevivente quando um ataque aéreo atingiu o lar da família na noite de sábado. Seu pai, Shukri e como sacar via pix no sportingbet irmã Malaks foram mortos imediatamente depois que seu filho morreu no hospital por cesarianas após ter sido entregue pela filha dela como sacar via pix no sportingbet uma sessão hospitalar logo à tarde ndia Mohammad Salama, chefe da unidade neonatal de emergência do hospital Emirati disse à Reuters: "Eu e outros médicos tentamos salvá-la mas ela morreu. Para mim pessoalmente foi um dia muito difícil...

"Ela nasceu enquanto seu sistema respiratório não estava maduro, e o imunológico era muito fraco. Foi isso que levou à morte dela: ela se juntou a como sacar via pix no sportingbet família como mártir."

Israel lançou a guerra como sacar via pix no sportingbet resposta ao ataque de 7 outubro, quando o Hamas matou 1.200 pessoas e fez 250 reféns.

Kamel, do Egito estava apresentando aos israelenses uma "nova visão" para um cessar-fogo de longo prazo como sacar via pix no sportingbet Gaza.

Na primeira fase do cessar-fogo haveria uma libertação limitada de reféns, como sacar via pix no sportingbet troca da liberação dos prisioneiros palestinos mantidos na Palestina e permitindo que um número significativo deles retornasse às suas casas no norte. Em seguida conversas sobre o acordo maior para acabar com a guerra continuariam ".

Tem havido uma crescente pressão internacional por um acordo, com o Hamas e Israel acusando uns aos outros de intransigência à medida que a guerra continua.

Dentro de Israel, no entanto membros da extrema direita do primeiro-ministro Benjamin Netanyahu coalizão têm sido pressionando ele a enviar tropas para Rafah.

O ministro da Segurança, Itamar Ben-Gvir disse como sacar via pix no sportingbet X: "A proposta egípcia chegou porque o Hamas tem medo de uma operação Rafah." Ele acrescentou.

As tropas dos EUA começaram a construir um cais flutuante para ajuda humanitária que visava acelerar o fluxo de alimentos necessários como sacar via pix no sportingbet Gaza, disse.

Mas o plano complexo ainda está atolado como sacar via pix no sportingbet temores sobre a segurança e como os suprimentos serão entregues; críticos alertaram que esse projeto corre risco de se tornar uma "tela da fumaça" para as invasões planejadas do Rafah.

Author: condlight.com.br

Subject: como sacar via pix no sportingbet

Keywords: como sacar via pix no sportingbet

Update: 2024/8/7 22:05:34